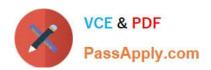

# GCP-GC-REP<sup>Q&As</sup>

Genesys Cloud Certified Professional - Reporting and Analytics

# Pass Genesys GCP-GC-REP Exam with 100% Guarantee

Free Download Real Questions & Answers PDF and VCE file from:

https://www.passapply.com/gcp-gc-rep.html

100% Passing Guarantee 100% Money Back Assurance

Following Questions and Answers are all new published by Genesys
Official Exam Center

- Instant Download After Purchase
- 100% Money Back Guarantee
- 365 Days Free Update
- 800,000+ Satisfied Customers

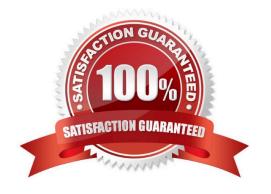

## https://www.passapply.com/gcp-gc-rep.html 2024 Latest passapply GCP-GC-REP PDF and VCE dumps Download

### **QUESTION 1**

Which of the following statements are true? (Choose three.)

- A. A queue report only counts interactions handled by an agent.
- B. An Abandon is an interaction that disconnects before an agent handles it.
- C. An agent-based report counts any interactions an agent worked with.
- D. Each report contains a pre-defined set of metrics.
- E. Reports can be created and then configured.

Correct Answer: BDE

#### **QUESTION 2**

Which definition matches the performance view for Dashboard?

- A. It is used to monitor real-time contact center metrics.
- B. It is used to view real-time metrics, such as status, time in status, calls answered, average talk time, and average ACW.
- C. It is used to view real-time and historical metrics, such as service level %, abandon %, customers waiting, and active agents.
- D. It is used to view historical data only.
- E. It is used to view metrics for completed phone calls and chats, such as the user, remote telephone number, date/time, and duration.

Correct Answer: B

#### **QUESTION 3**

Which of the following are available report file formats for export? (Choose three.)

- A. .doc
- B. .xls
- C. .txt
- D. .docx
- E. .xlsx
- F. .pdf

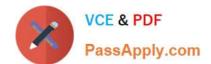

# https://www.passapply.com/gcp-gc-rep.html 2024 Latest passapply GCP-GC-REP PDF and VCE dumps Download

Correct Answer: ABF

Reference: https://help.genesys.com/pureconnect/mergedprojects/wh\_id/desktop/ hid\_report\_export\_file.htm

#### **QUESTION 4**

What is the time interval for tracking metrics in Genesys Cloud?

- A. 20 mins
- B. 30 mins
- C. 40 mins
- D. 10 mins

Correct Answer: B

Reference: https://developer.genesys.cloud/api/rest/v2/analytics/metrics

#### **QUESTION 5**

Which of the following reports are aggregated daily? (Choose two.)

- A. Agent Metrics Export Report
- B. Agent Metrics Report
- C. Agent Login-Logout Details Report
- D. Agent Quality Details Report

Correct Answer: BC

<u>Latest GCP-GC-REP</u> <u>Dumps</u> GCP-GC-REP Study Guide GCP-GC-REP Braindumps